### LZSS und Deflate

Lars Kunert

Seminar Kompressionsalgorithmen RWTH Aachen

April 18, 2012

K ロ ▶ K @ ▶ K 할 > K 할 > 1 할 > 1 9 Q Q \*

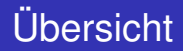

### [LZ - Storer, Szymanski \(LZSS, 1982\)](#page-2-0)

### [Deflate \(1996\)](#page-4-0)

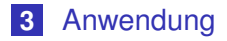

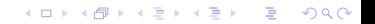

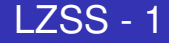

### Verbesserungen gegenüber LZ77:

K ロ ▶ K @ ▶ K 할 > K 할 > 1 할 > 1 9 Q Q \*

- Suchbaum
- <span id="page-2-0"></span>**weniger Redundanz**

Vorher:

 $\blacksquare$  4 Bit (Länge) + 12 Bit (Distanz) + 8 Bit (Literal) = 24 Bit Jetzt bei nicht-Treffer:

 $\blacksquare$  1 Bit (0) + 8 Bit (Literal) = 9 Bit

Jetzt bei Treffer:

 $\blacksquare$  1 Bit (1) + 4 Bit (Länge) + 12 Bit (Distanz) = 17 Bit

**KORKARA KERKER DAGA** 

- Kombination aus Huffman und LZSS
- $\blacksquare$  Output besteht aus Blocks  $B_1, B_2, ... B_n$

K ロ ▶ K @ ▶ K 할 ▶ K 할 ▶ 이 할 → 9 Q Q\*

<span id="page-4-0"></span>*B<sup>i</sup>* = *BFINAL*, *BTYPE*, *Data*

#### Kombination aus Huffman und LZSS

 $\blacksquare$  Output besteht aus Blocks  $B_1, B_2, ... B_n$ 

KEL KALEY KEY E NAG

*B<sup>i</sup>* = *BFINAL*, *BTYPE*, *Data*

#### **BTYPE**

- 00 ⇒ *unkomprimiert*
- 01 ⇒ *fester Huffman* − *Code*
- 10 ⇒ *dynamischer Huffman* − *Code*

#### Inhalt:

■ 2 Bytes: *LEN*, 2 Bytes: *NLEN LEN* Bytes: Daten *LEN* < 64 KiB

K ロ ▶ K @ ▶ K 할 ▶ K 할 ▶ 이 할 → 9 Q Q\*

#### Was steht in einem komprimierten Block?

KO K K Ø K K E K K E K Y S K Y K K K K K

### Was steht in einem komprimierten Block?

K ロ ▶ K @ ▶ K 할 ▶ K 할 ▶ 이 할 → 9 Q Q\*

<*Literal*> oder

T.

■ <*Länge*, *Distanz*>

#### Was steht in einem komprimierten Block?

K ロ ▶ K @ ▶ K 할 ▶ K 할 ▶ 이 할 → 9 Q Q\*

- <*Literal*> oder
- <*Länge*, *Distanz*> oder
- <*end* − *of* − *block*>

### Deflate - Komprimierter Block

#### Huffman-Codierung!

K ロ ▶ K @ ▶ K 할 > K 할 > 1 할 > 9 Q Q\*

**Huffman-Codierung** 

K ロ ▶ K @ ▶ K 할 ▶ K 할 ▶ 이 할 → 9 Q Q\*

#### **Symbole**

Literal: 0 .. 255 End-Of-Block Länge: 3 .. 258 Distanz: 1 .. 32 768 **Huffman-Codierung** 

**KORK EXTERNED ARA** 

Symbole  $\Rightarrow$  2 Alphabete

Literal: 0 .. 255 End-Of-Block: 256 Länge: 257 .. 512 Distanz: 1 .. 32 768 **Huffman-Codierung** 

Symbole  $\Rightarrow$  2 Alphabete

Literal: 0 .. 255 End-Of-Block: 256 Länge: 257 .. 285 + Extra-Bits Distanz: 0 .. 31 + Extra-Bits

## Deflate - Komprimierter Block, feste Codes

### ■ Für beide Alphabete feste Codes

■ Literal/Längen-Alphabet: 7-9 Bits

K ロ X x 4 D X X 원 X X 원 X 원 X 2 D X Q Q

Distanz-Alphabet: 5 Bits

# Deflate - Komprimierter Block, feste Codes

KEL KALEY KEY E NAG

### ■ Für beide Alphabete feste Codes

- Literal/Längen-Alphabet: 7-9 Bits
- Distanz-Alphabet: 5 Bits

#### Example

(De-)Kompression

# Deflate - Komprimierter Block, feste Codes

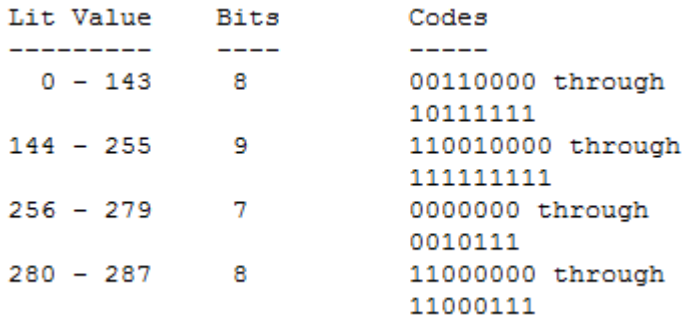

K ロ ▶ K @ ▶ K 할 ▶ K 할 ▶ 이 할 → 9 Q Q\*

#### ■ Huffman-Baum übertragen?

■ Huffman-Baum übertragen?

#### Regeln

■ Alle Codes einer Bit-Länge haben lexikographisch aufeinanderfolgende Werte, in der gleichen Reihenfolge wie die Symbole, die sie repräsentieren

**KORK EXTERNED ARA** 

 $10 < 000$ 

```
code = 0;
bl_{\text{-}count}[0] = 0;
for (bits = 1; bits \leq MAX BITS; bits++) {
 code = (code + bl_count[bits-1]) \ll 1;next_code[bits] = code;}
for (n = 0; n \leq max_code; n++) {
 len = tree[n].Len;
 if (len != 0) {
  tree[n]. Code = next_code[len];next code[len]++;
 }
}
```
#### ■ Huffman-Baum per Code-Längen übertragen!

KO KKO K S A B K S B K V S A V K S B K S B K S A V S B K S B K S B K S B K S B K S B K S B K S B K S B K S B K

■ Huffman-Baum per Code-Längen übertragen! ■ Code-Längen mit Huffman-Code codieren

K ロ ▶ K @ ▶ K 할 ▶ K 할 ▶ 이 할 → 9 Q Q\*

#### Code-Längen-Alphabet

0 - 15: Code-Langen 0 - 15 ¨ 16: Code-Länge 3 - 6 mal kopieren (+ 2 Extra-Bits) 17: Code-Lange von 0 3 - 10 mal wiederholen (3 Extra-Bits) ¨ 18: Code-Länge von 0 11 - 138 mal wiederholen (7 Extra-Bits)

#### Code-Längen-Alphabet

0 - 15: Code-Langen 0 - 15 ¨ 16: Code-Länge 3 - 6 mal kopieren (+ 2 Extra-Bits) 17: Code-Länge von 0 3 - 10 mal wiederholen (3 Extra-Bits) 18: Code-Länge von 0 11 - 138 mal wiederholen (7 Extra-Bits)

**KORK EXTERNED ARA** 

#### Example

8, 16 (11), 16 (10) "8" 6 mal und 5 mal wiederholen  $\Rightarrow$  12 mal Code-Länge 8

- 3 Bits: *BFINAL* und 10
- 5 Bits: *HLIT*, # der Literal/Längen-Codes (257 286)
- 5 Bits: *HDIST*, # der Distanz-Codes (1 32)
- 4 Bits: *HCLEN*, # der Code-Längen-Codes (4 19)

**KORKARA KERKER DAGA** 

- 3 Bits: *BFINAL* und 10
- 5 Bits: *HLIT*, # der Literal/Längen-Codes (257 286)
- 5 Bits: *HDIST*, # der Distanz-Codes (1 32)
- 4 Bits: *HCLEN*, # der Code-Längen-Codes (4 19)

KEL KALEY KEY E NAG

■ (*HCLEN*) x 3 bits: Code-Längen des Code-Längen-Alphabets

- **3 Bits:** *BFINAL* und 10
- 5 Bits: *HLIT*, # der Literal/Längen-Codes (257 286)
- 5 Bits: *HDIST*, # der Distanz-Codes (1 32)
- 4 Bits: *HCLEN*, # der Code-Längen-Codes (4 19)
- (*HCLEN*) x 3 bits: Code-Längen des Code-Längen-Alphabets
- **HLIT** Code-Längen für: Literal/Längen-Alphabet

- 3 Bits: *BFINAL* und 10
- 5 Bits: *HLIT*, # der Literal/Längen-Codes (257 286)
- 5 Bits: *HDIST*, # der Distanz-Codes (1 32)
- 4 Bits: *HCLEN*, # der Code-Längen-Codes (4 19)
- (*HCLEN*) x 3 bits: Code-Längen des Code-Längen-Alphabets
- **HLIT** Code-Längen für: Literal/Längen-Alphabet

**KORK EXTERNED ARA** 

■ HDIST Code-Längen für: Distanz-Alphabet

- 3 Bits: *BFINAL* und 10
- 5 Bits: *HLIT*, # der Literal/Längen-Codes (257 286)
- 5 Bits: *HDIST*, # der Distanz-Codes (1 32)
- 4 Bits: *HCLEN*, # der Code-Längen-Codes (4 19)
- (*HCLEN*) x 3 bits: Code-Längen des Code-Längen-Alphabets
- **HLIT** Code-Längen für: Literal/Längen-Alphabet

- HDIST Code-Längen für: Distanz-Alphabet
- Komprimierte Daten

- **3 Bits:** *BFINAL* und 10
- 5 Bits: *HLIT*, # der Literal/Längen-Codes (257 286)
- 5 Bits: *HDIST*, # der Distanz-Codes (1 32)
- 4 Bits: *HCLEN*, # der Code-Längen-Codes (4 19)
- (*HCLEN*) x 3 bits: Code-Längen des Code-Längen-Alphabets
- **HLIT** Code-Längen für: Literal/Längen-Alphabet

- HDIST Code-Längen für: Distanz-Alphabet
- Komprimierte Daten
- $\blacksquare$  < End-Of-Block  $>$

#### **3 Bits:** *BFINAL* und 10

- 5 Bits: *HLIT*, # der Literal/Längen-Codes (257 286)
- 5 Bits: *HDIST*, # der Distanz-Codes (1 32)
- 4 Bits: *HCLEN*, # der Code-Längen-Codes (4 19)
- (*HCLEN*) x 3 bits: Code-Längen des Code-Längen-Alphabets
- HLIT Code-Längen für: Literal/Längen-Alphabet

- HDIST Code-Längen für: Distanz-Alphabet
- Komprimierte Daten
- $\blacksquare$  < End-Of-Block  $>$

# PNG - Übersicht

#### ■ Blöcke/Chunks

<span id="page-31-0"></span>T.

 $\blacksquare$  Chunk = (Länge, Type, Data, CRC)

K ロ ▶ K @ ▶ K 할 ▶ K 할 ▶ 이 할 → 9 Q Q\*

# PNG - Übersicht

#### ■ Blöcke/Chunks

 $\blacksquare$  Chunk = (Länge, Type, Data, CRC)

K ロ ▶ K @ ▶ K 할 ▶ K 할 ▶ 이 할 → 9 Q Q\*

*IHDR*, *IDAT*, *IEND*

#### Bild zeilenweise durchgehen

**Kロトメ部トメミトメミト ミニのQC** 

- **Inches**
- **I**
- **I**

#### Bild zeilenweise durchgehen

■ Pixeldaten in String schreiben (*R*, *G*, *B*)

K ロ ▶ K @ ▶ K 할 ▶ K 할 ▶ 이 할 → 9 Q Q\*

- 
- **I**

- Bild zeilenweise durchgehen
- Pixeldaten in String schreiben (*R*, *G*, *B*)

K ロ ▶ K @ ▶ K 할 ▶ K 할 ▶ 이 할 → 9 Q Q\*

- String mit Deflate komprimieren
- 

- Bild zeilenweise durchgehen
- Pixeldaten in String schreiben (*R*, *G*, *B*)
- String mit Deflate komprimieren

■ komplette Daten: 0111 1000 (CINFO: 32K CM: Deflate) bb 0 ccccc (FLEVEL, FDICT, FCHECK) komprimierter String Checksumme (ADLER32)

- Bild zeilenweise durchgehen
- Pixeldaten in String schreiben (*R*, *G*, *B*)
- String mit Deflate komprimieren

■ komplette Daten:

0111 1000 (CINFO: 32K CM: Deflate) bb 0 ccccc (FLEVEL, FDICT, FCHECK) komprimierter String Checksumme (ADLER32)

■ evtl. auf mehrere *IDAT*-Chunks aufteilen

# PNG - Beispiel

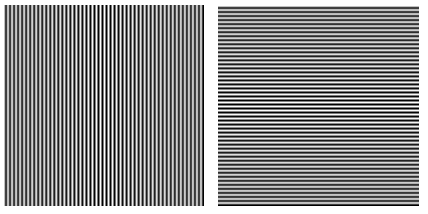

Dateigrößen (100x100 Pixel):

K ロ ト K 御 ト K 重 ト K 重 ト … 重

 $299$ 

vertikal: 576 B

horizontal: 460 B

# PNG - Kodierer Vergleiche

#### Bitmap:

**bmp: 9.6 KiB (Bilddaten: 8.5 KiB)** PNG:

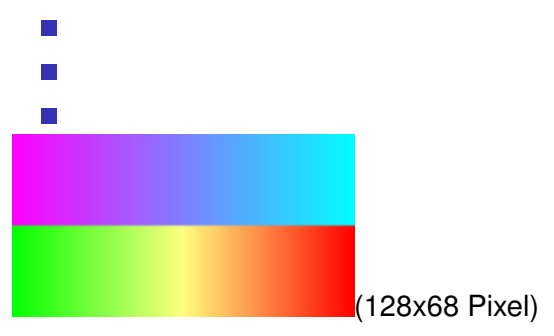

K ロ ▶ K @ ▶ K 할 ▶ K 할 ▶ | 할 | K 9 Q Q

Bitmap:

**bmp: 9.6 KiB (Bilddaten: 8.5 KiB)** 

PNG:

 $\blacksquare$  MS Paint: 482 B (IDAT-Chunk: 375 B)

**Paint.NET: 1290 B (IDAT-Chunk: 366 B)** 

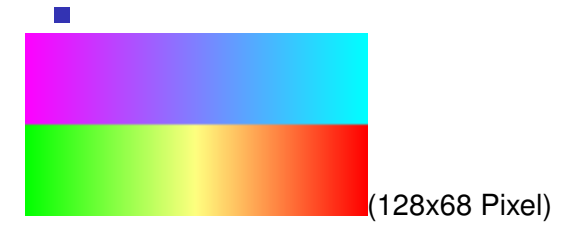

Bitmap:

**bmp: 9.6 KiB (Bilddaten: 8.5 KiB)** 

PNG:

**MS Paint: 482 B (IDAT-Chunk: 375 B 4.3%)** 

**Paint.NET: 1290 B (IDAT-Chunk: 366 B 4.2%)** 

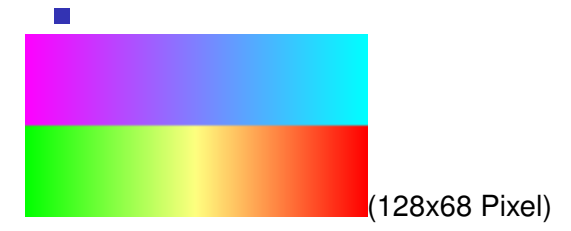

Bitmap:

**bmp: 9.6 KiB (Bilddaten: 8.5 KiB)** 

PNG:

- **MS Paint: 482 B (IDAT-Chunk: 375 B 4.3%)**
- **Paint.NET: 1290 B (IDAT-Chunk: 366 B 4.2%)**
- optimal mit Vorfilter: 251 B (IDAT-Chunk: 194 B 2.2%)

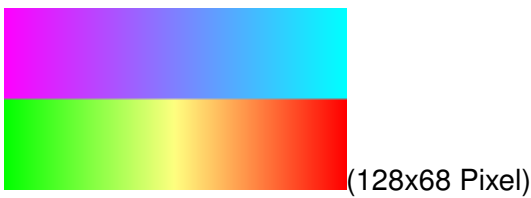

## < End-Of-Presentation >

#### **LZSS**

#### **Deflate**

- **Anwendung**
- nächste Woche: LZMA (1998)

K ロ ▶ K @ ▶ K 할 ▶ K 할 ▶ 이 할 → 9 Q Q\*